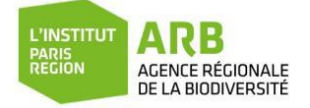

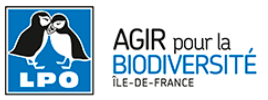

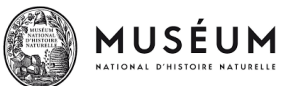

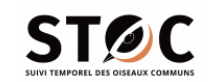

# Étude Cimetières vivants Protocole EPOC

Le protocole d'étude EPOC (Estimation des Populations d'Oiseaux Communs) est une version simplifiée du protocole STOC-EPS (Suivi Temporel des Oiseaux communs – Échantillonnages Ponctuels Simples) coordonné au niveau national par le Centre de Recherches par le Baguage des populations (CRBPO) du Muséum national d'Histoire naturelle. Il permet de récolter des données standardisées de manière peu contraignante, qui, associées aux données du STOC-EPS traditionnel, permettent de calculer des tailles de population au niveau national mais aussi de préciser les tendances démographiques de l'avifaune commune.

## Dates de passage et horaires :

- **1er passage :** entre le 1er avril et le 8 mai. Chaque relevé sera effectué entre le lever du soleil (7h30 par exemple pour début avril) et 10h30.
- **2nd passage** : entre le 9 mai et le 15 juin. Le 1er relevé de la journée sera effectué 1 heure minimum après le lever du soleil (pour éviter le chorus matinal) et le dernier relevé doit être terminé avant 10h30.

Attention à bien veiller à respecter **4 semaines d'écart minimum** entre les 2 passages.

## Conditions environnementales :

- Ne pas faire le protocole les jours de pluie et/ou de vent fort (+ de 30 km/h).
- L'étude se déroulant dans un contexte très urbain, stopper et recommencer le point d'écoute si une perturbation sonore forte se déclarait en cours de point, vous empêchant de saisir l'ensemble des chants et cris alentour.

## Configuration des points d'écoute :

#### **Cimetières de moins de 10 Ha de superficie**

#### **(tous sauf Versailles, Paris Montparnasse, Bagneux et Villetaneuse)**

1 seul point d'écoute, répliqué une fois. L'observateur choisit un point d'écoute, réalise une 1ère fois 5 minute d'écoute. Puis réplique le point en renouvelant 5 minutes d'écoute et en notant de nouveau l'ensemble des espèces/individus vus et entendus sur ces 5 minutes comme s'il s'agissait d'un nouveau point.

#### **Cimetières de plus de 10 Ha de superficie :**

- Versailles (12,7 Ha), Villetaneuse (17 Ha), Paris Montparnasse (18,7 Ha) : 2 points d'écoute fixe **différents** de 5 minutes chacun
- Bagneux (61,5 Ha) : 6 points d'écoute **différents** de 5 minutes chacun

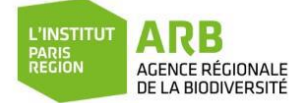

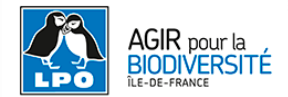

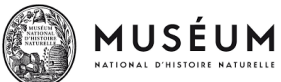

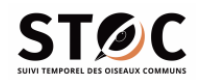

- Afin de pouvoir calculer précisément les densités des populations observées, il est important d'indiquer le noter les individus observés selon des **classes de distance** :
	- 0 à 25 m depuis le point d'écoute
	- 25 à 100m depuis le point d'écoute
	- 100 à 200m depuis le point d'écoute
	- $> 200m$

Pour faciliter la notation des distances, il peut être pratique de se fixer des repères (éléments du bâti par exemple) sur le terrain en amont du relevé. Deux **fiches de relevé** à imprimer vous permettront de noter ces classes de distance sur le terrain, soit sous forme graphique (cercles concentriques), soit sous forme de tableau :

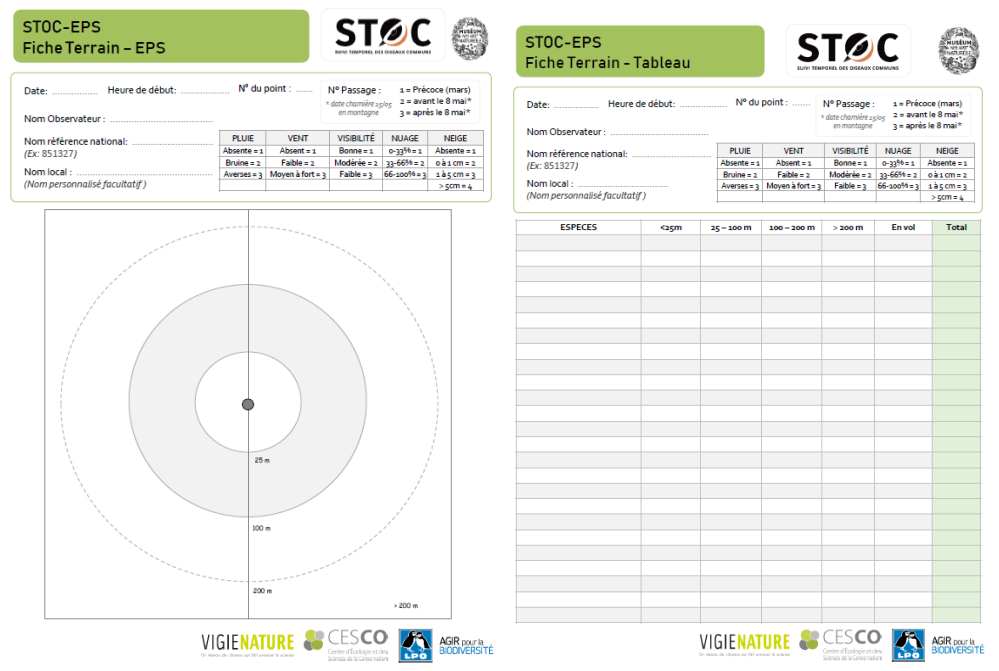

*Téléchargement sur Faune France rubrique à l'action puis page sur le STOC ou sur l[a page VigieNature dédiée au protocole STOC](https://www.vigienature.fr/fr/observatoires/suivi-temporel-oiseaux-communs-stoc/detail-protocole-3362)*

#### - **Comptage exhaustif de tous les individus de toutes les espèces entendues (chants/cris) et vues.**

Exemple : si une Mésange charbonnière chante sur la droite de l'observateur, puis se déplace pour se remettre à chanter, elle est considérée comme un seul individu. En revanche, si deux individus chantent en simultané ou depuis des positions différentes, alors ils sont considérés comme deux individus.

- **Différenciation :**
	- **Individu local** (mâle chanteur, oiseau posé, déplacement courte distance (individu se pose à la vue de l'observateur), comportement de chasse ou d'alimentation (martinets, hirondelles, rapaces…). Pour un oiseau local, l'observateur ne mentionnera pas de détail pour son observation et préfèrera utiliser les codes atlas.
	- **Individu en transit** (individu en migration active (vol en formation, flux d'oiseau dans la même direction), vol longue distance (déplacement à haute altitude)). Dans le cas d'individus en transit, l'observateur mentionnera ce détail selon la procédure (« Mention en vol ») décrite dans le tutoriel de saisie.

**Attention,** ne noter que les espèces/individus vus et entendus pendant les 5 minutes du point d'écoute. Une espèce/un individu vu ou entendu seulement avant ou après le point d'écoute ne doit pas être comptabilisé dans le protocole.

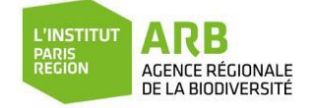

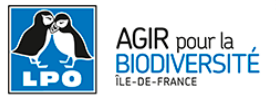

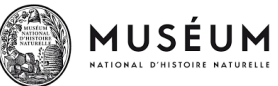

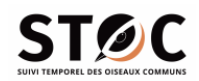

## Saisie des données via la base de saisie Faune îdF

Toutes les données doivent être saisies sur Faune îdF, avec le code projet « CimARB - Cimetières vivants » :

• **soit sur le site de Faune îdF** <https://www.faune-iledefrance.org/index.php> en utilisant le **formulaire dédié au protocole EPOC** :

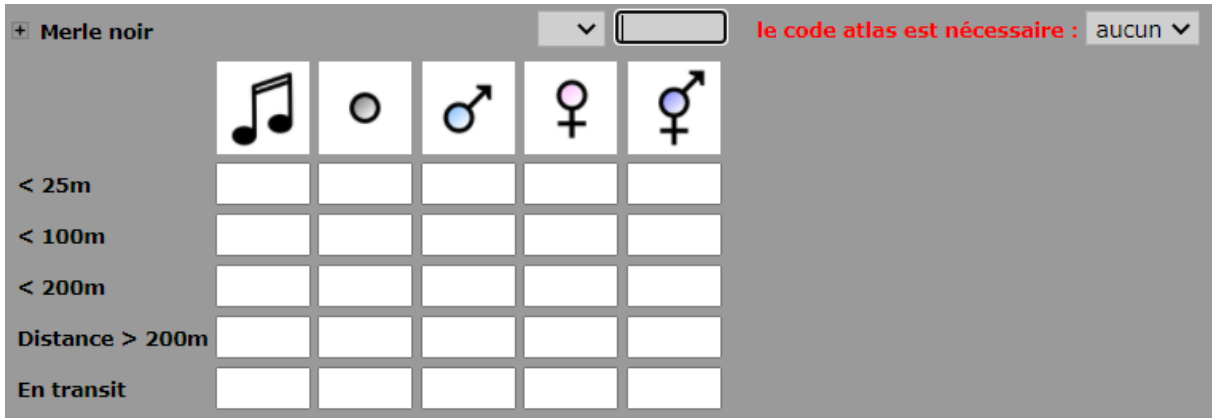

月 1 oiseau chanteur / Code atlas 3 : Mâle chanteur présent en période de nidification, cris nuptiaux ou tambourinage entendus, mâle vu en parade.

Chez certaines espèces comme l'Accenteur mouchet, le Rougequeue noir ou le Rougegorge familier par exemple, les deux sexes peuvent chanter.

1 oiseau de sexe indéterminé

൪ 1 mâle

 $\overline{P}$ 1 femelle

q

 $\Omega$ 

 1 mâle et 1 femelle / Code atlas 4 : Couple présent dans son habitat durant sa période de nidification.

Détail des codes atlas disponible ici : [https://www.faune-iledefrance.org/index.php?m\\_id=41](https://www.faune-iledefrance.org/index.php?m_id=41) et ici : [https://www.faune-france.org/index.php?m\\_id=41](https://www.faune-france.org/index.php?m_id=41) + définition affichée au survol de la souris.

Attention, via la saisie sur le site, il n'est pas possible de différencier les groupes d'individus avec des codes atlas différents (à part via les pictos disponibles dans le tableau de saisie). Merci de saisir par défaut à côté du dénombrement total le code atlas le plus fort (indice de nidification le plus probant). Ex : code 10 – transport de matériel en période de nidification plutôt que code 3 mâle chanteur en période de nidification si on a vu un individu transporter du matériel.

• **soit en direct via l'application Naturalist** - Tutoriel vidéo : <https://www.youtube.com/watch?v=f1WfqqAq-PY>